## *Options d'installation*

Ci-après figurent les divers éléments disponibles sur le DVD (sous Windows, les options apparaissent dans le menu d'exécution automatique). Certaines options peuvent ne pas être disponibles en fonction de votre système d'exploitation et de votre version de IBM® SPSS® Statistics. Utilisez ce document pour déterminer ce que vous devez installer et l'endroit où trouver les instructions d'installation appropriées sur le DVD dans le dossier */Documentation/<language>/InstallationDocuments*.

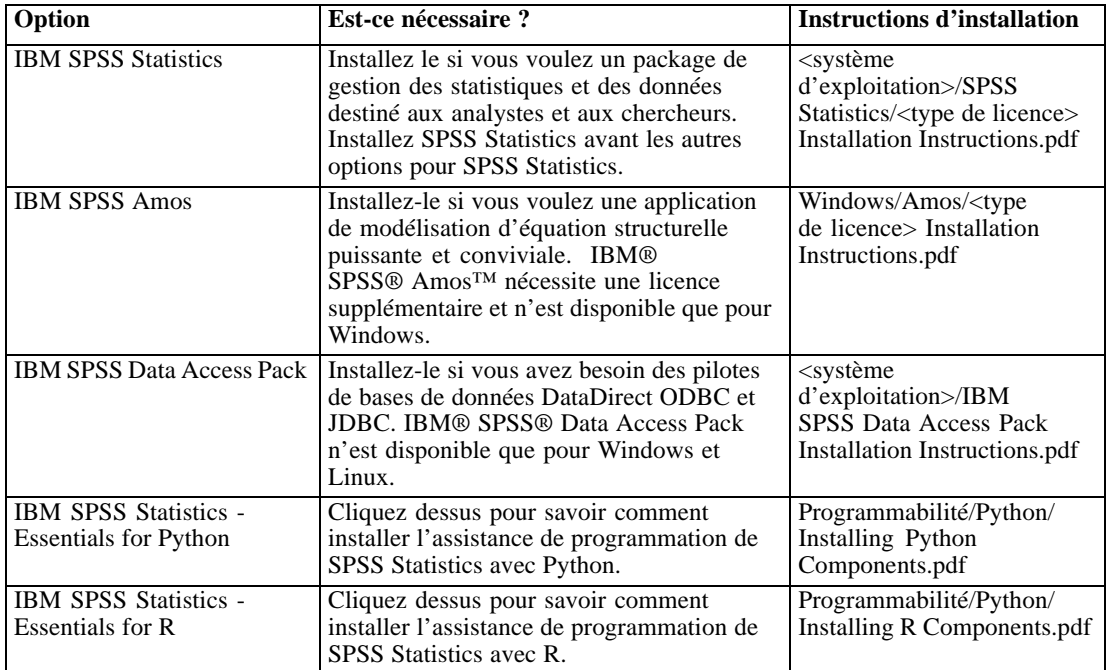